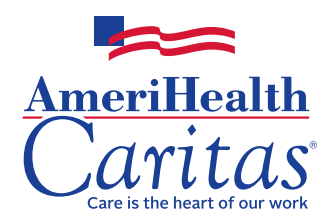

### **Complete this form to receive your credentials to access your dashboards. A completed form is required for each user.**

Please email this completed form to at

Name Email

or fax it to \_\_\_\_\_

Please use the subject line "3M Dashboard."

Fax number

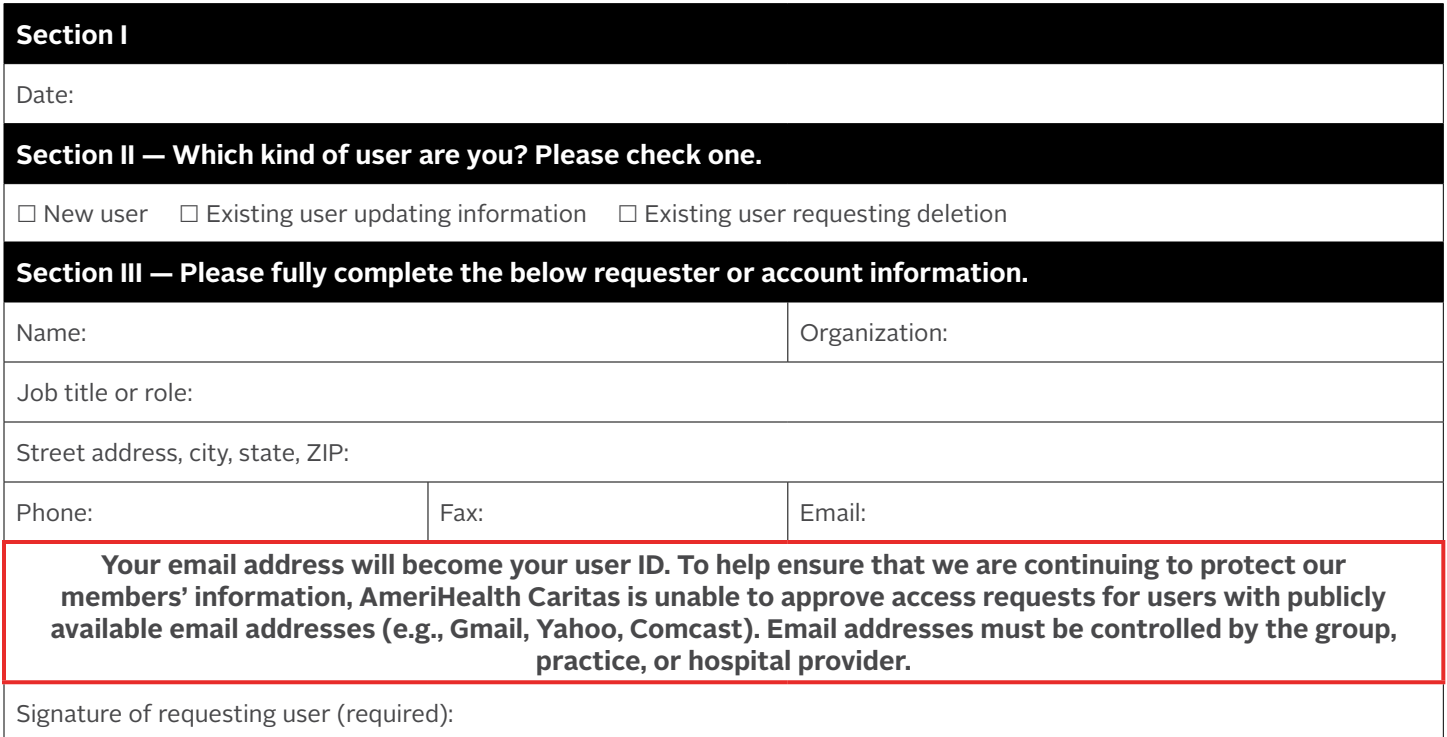

## **Section IV — Group, practice, or hospital approver information (required).**

Your request must be approved by a credentialed network provider.

**Legal disclaimer:** The 3M™ Health Information System contains information from records protected by federal and state law, including 42 CFR Part 2, which prohibit unauthorized use and disclosure of this information. You shall make no further disclosure of this information without the specific, written, and informed authorization of the individual to whom it pertains, or as otherwise permitted by applicable law. A general authorization for the disclosure of medical or other information is not sufficient for the release of this information. Unauthorized use or disclosure of this information is subject to legal sanctions under applicable federal and state law.

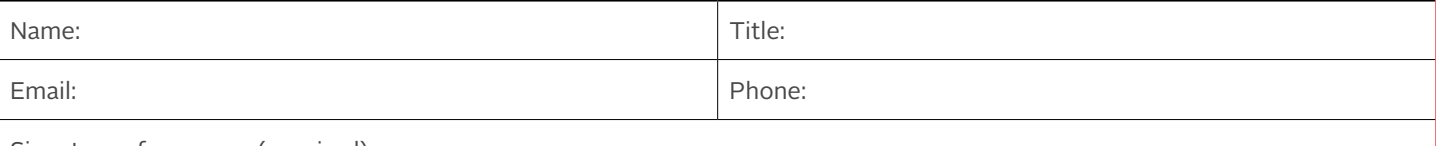

Signature of approver (required):

# 3M HIS Dashboards AmeriHealth Caritas User Access Request Form

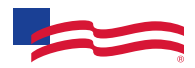

Your email address:

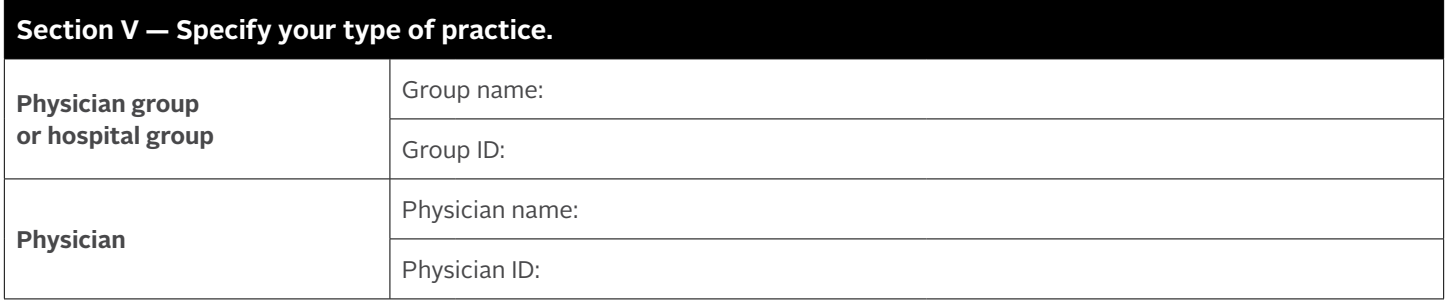

## **Additional groups associated with this user request**

Please provide information for access to additional group IDs associated with your tax ID.

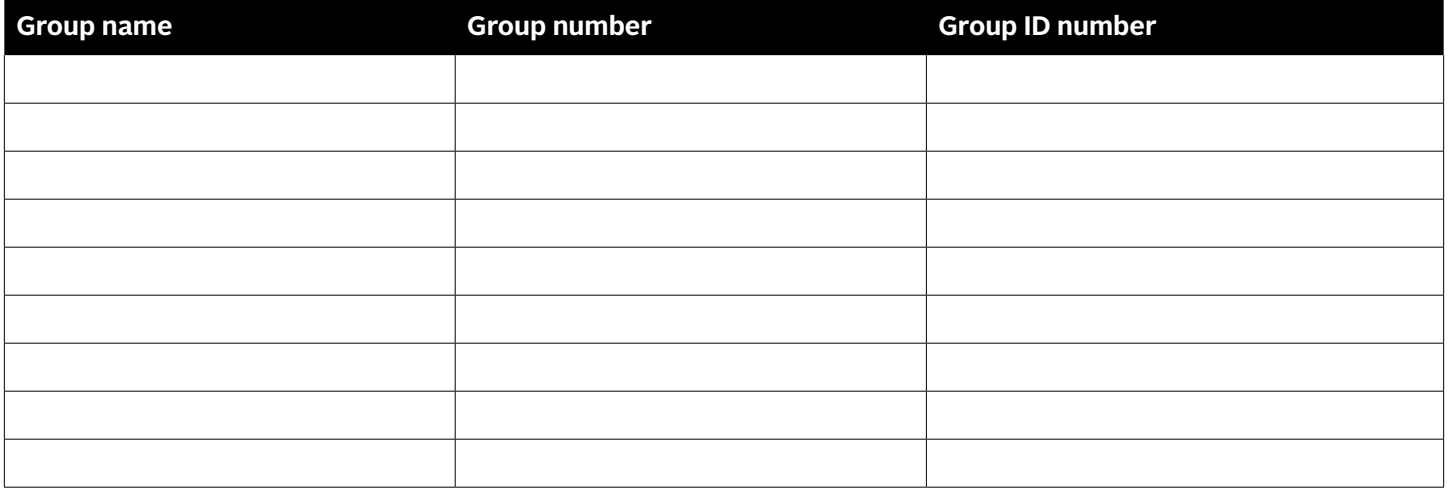

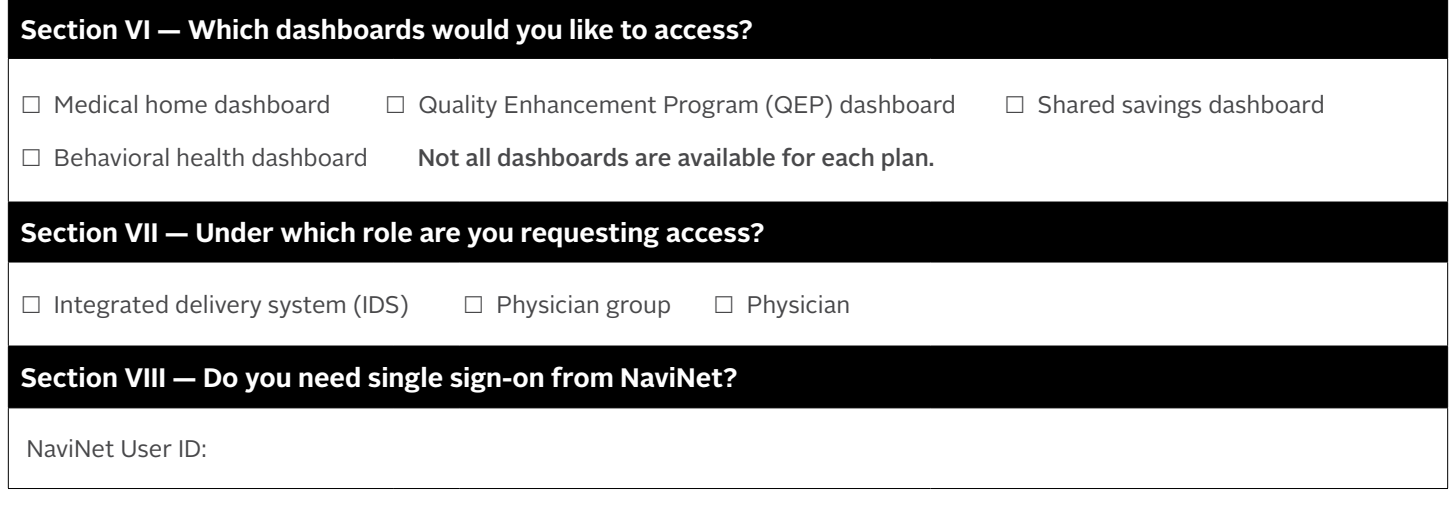

#### **For internal use only**

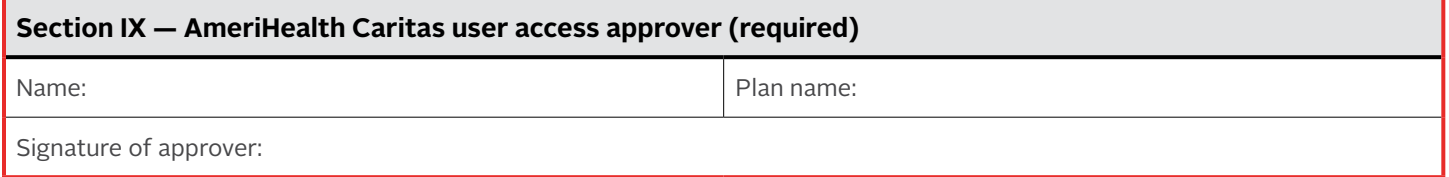